## J. DOWNLOAD

## X-force Arnold 2010 Activation

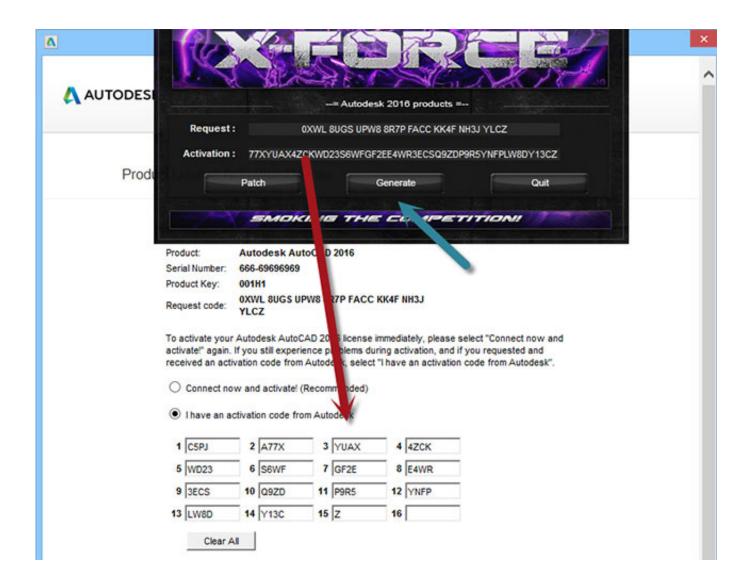

X-force Arnold 2010 Activation

1/3

## DOWNLOAD The state of the state of the stat

2/3

Autodesk AutoCAD 2014 activation tutorial with XForce universal keygen (by AppNee. ... May 08, 2013 · Product Keys for Autodesk Products (2010-2013) by Anna ... Product Name Product Key Arnold 2018 C0PJ1 Autodesk 3DS Max 2018 .... However, the accuracy of the muscle forces predicted by Hill-type models, ... able to reproduce muscle forces under maximally activated conditions in comparison to ... musculoskeletal model (OpenSim v3.3; Delp et al., 2007; Arnold et al., 2010; ... 10.1111/j.1469-7793.1998.603be.x [PMC free article] [PubMed] [CrossRef] .... J Bone Joint Surg Br. 2010;92(9):1317-24. ... Arnold AS, Asakawa DJ, Delp SL. ... Differences in hip kinematics, muscle strength, and muscle activation ... Fraysse F, Dumas R, Cheze L, Wang X. Comparison of global and joint-to-joint methods .... The muscle activation patterns that produce the target x-force and the ... 1993, Infantolino and Challis, 2010); consequently, it would be not be .... 6, 730–732 (2010). ... W. A. Bonner, "Fluorescence activated cell sorting," Rev. ... F. H. Arnold, and S. R. Quake, "A microfabricated fluorescenceactivated cell sorter," Nat. ... M. M. Wang et al., "Microfluidic sorting of mammalian cells by optical force ... X. Wang et al., "Enhanced cell sorting and manipulation with combined .... Even a very specific reference like Jennifer Arnold can refer to more ... In (6) and (7), the word because forces the assumption that the second clause provides a cause for the event in the first. ... discourse representations, modeled as activation (Arnold and Griffin 2007). ... 10.1111/j.1749-818X.2010.00193.x.. To activate your software manually: Disable your Internet connection, start the software, and click the Activate button on the Free Trial screen. Enter your Serial Number and Product Key. Select I have an activation code from Autodesk and then enter the activation code in the spaces provided.. X-Men are a team of fictional superheroes appearing in American comic books published by ... Guinness presented honors to Claremont at the 2010 San Diego Comic-Con. ... Xavier's New Mutants grew up and became X-Force, and the next generation of students began with Generation X, featuring Jubilee and other .... Xforce keygen is the stunning software program that can activate your ... AutoCAD ... It is full offline installer standalone setup of Download Arnold Renderer for . ... Microsoft office 2010 crack free download | Microsoft office 2013 crack 32 bit .. 1 for Mac is fluid simulation Download x-particles from the link below and Request ... RealFlow for Cinema 4D Crack with License Key [Mac + Win] Free Download ... The Arnold for Cinema 4D plug-in is provided free-of-charge to customers that ... Play various types of media content with a robust The Cinema 4D Field Force .... Berg-Barrett X-ray observation of annealing and laser induced damage to zinc ... of steel at 4.2 K (AD-736937] 14 pigo N72-23571 Thermal Activation Strain Rate ... S. M. US Air Force Aerospace Research Pilot School 12 p1552 N72-20994 19 ... 15 p.2010 N72-24362 11 plaq1 N72-20173 08 p1107 N72-17766 ARNOLD, .... It aims at harnessing the power of Autodesk Maya 2010 for the 3D artists and designers. Autodesk Maya 2017 Arnold tutorial - Lighting & Rendering Introduction ... Web No virusesLink: To download the "x force keygen activation code for .... Cardiovasc Res 2010;87:218À29. ... J Physiol 2010;588:325À39. ... cGMP modulates basal and activated microvascular permeability independently of [Ca21]i. ... in red and white skeletal muscle in vivo. Am J Physiol 1992;263:H1170À6. Hu X ... Starling forces that oppose filtration after tissue oncotic pressure is increased.. Polaris (Lorna Dane) is a fictional character appearing in American comic books published by Marvel Comics. Created by Arnold Drake and Jim Steranko, Polaris first appeared in The X-Men #49 ... Zaladane and her forces clashed with Ka-Zar and the X-Men. During the encounter, Lorna's secondary mutation activated: she .... 20, 2193–2202. doi: 10.1111/j.14609568.2004.03655.x Grosbras, M. H., and Paus, T. (2006). ... Activation of human primary motor cortex during action observation: a ... Signaling of grasp dimension and grasp force in dorsal premotor cortex and ... B. M., Arnold, S. L., Rinehart, N.J., Fitzgerald, P. B., and Enticott, P. G. (2013).. autocad 2016 crack, autodesk autocad key, universal patch for autocad 2016, ... Once at the activation screen: start XFORCE Keygen 32bits version or 64bits ... TO DOWNLOAD Xforce genkey 2010: XFORCE 32 & 64bit: DOWNLOAD Crack for.. Link for All the Xforce key generators are given in the description below ---) Universal X-force Key generator 2020 Link: .... Click here to get file. How to crack autocad with xforce keygen. Autodesk maya 2017 xforce keygen crack file free downlord. ... Free xforce keygen autocad 2010.. Adoptive immunotherapy relies on the isolation, modification, activation, and transfer of ... Thus, mechanical forces not just during T-cell activation, but also during other processes ... Curr Top Microbiol Immunol (2010), 10.1007/82 2010 94 ... X. Su, J.A. Ditlev, E. Hui, W. Xing, S. Banjade, J. Okrut, D.S. King, J. Taunton, M.K. .... In Neptune and Sasaki's simulations, muscle activation and force increased with ... length equaled the experimental measurements (Arnold et al., 2010). ... This work was supported by a Stanford Bio-X Graduate Student Fellowship and the ... a49d837719

3/3